## **Request Change to ISU Unit Administrator Table**

The KC Unit Administrator Table is used to determine which individuals have access to KC Award Viewer for a specific unit (e.g. department or center). The Unit Administrator Table also populates the Unit Administrator List, which is a directory for campus to use in order to determine who can be contacted regarding a sponsored project proposal or award in each unit. Please use this form to request individual access be added or removed for a unit. Access can be granted without permission for a Department Chair, Center Director, Dean, or RRC fiscal officer. All others requesting access must receive permission from the unit head (Chair, Director or Dean) or RRC fiscal officer.

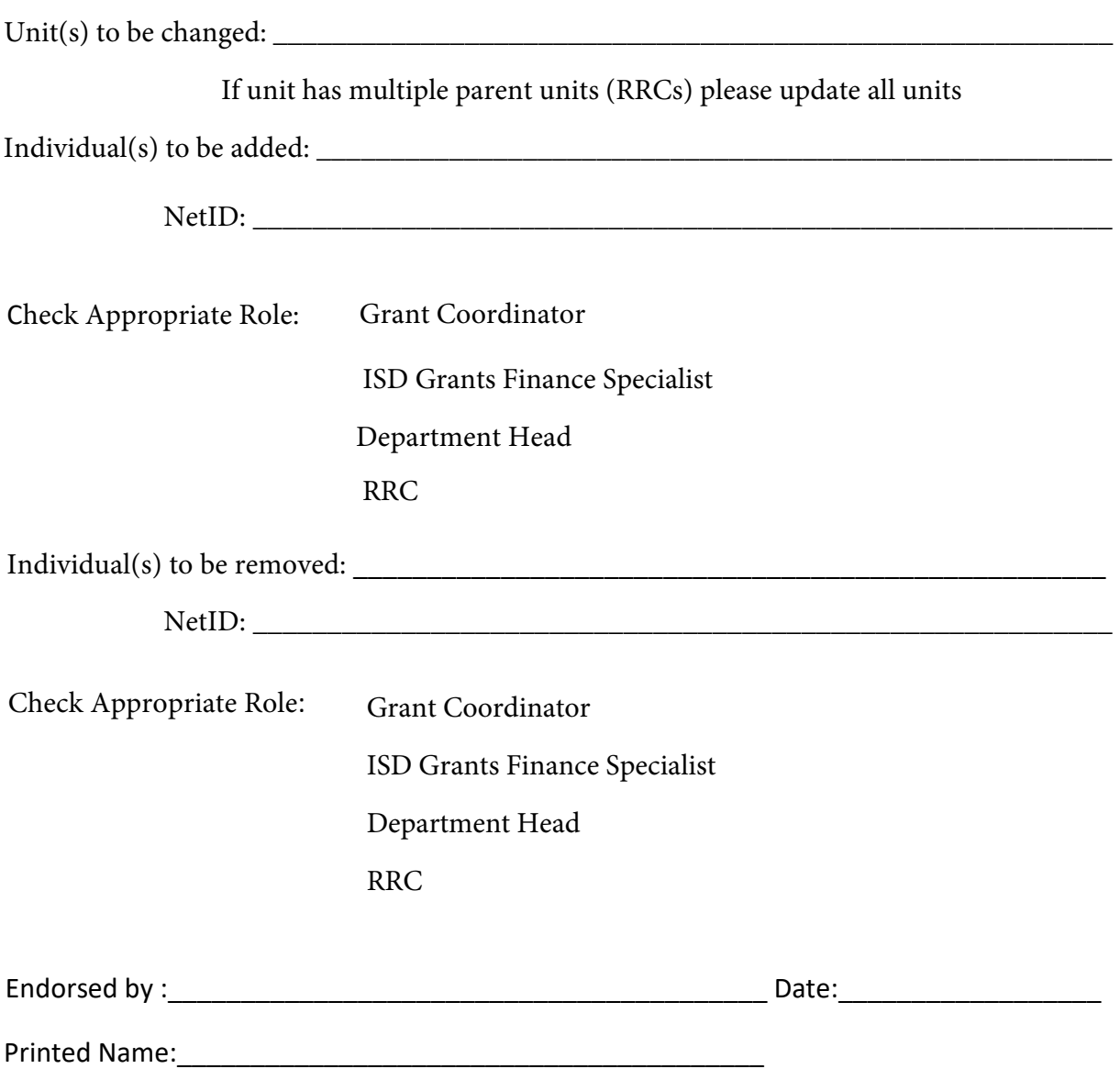

Please return completed form to ospa-proposals@iastate.edu. Questions regarding the completion of this form can be directed to OSPA, (515)294-5225.